# Berlin.de

# **Handelsregister - Eintragung Kommanditgesellschaft (KG)**

Wenn Sie eine Kommanditgesellschaft (KG) gründen wollen, sind Sie verpflichtet, diese in das Handelsregister eintragen zu lassen.

### **Voraussetzungen**

Gesellschaftsvertrag

Für die Entstehung der KG ist der Abschluss eines Vertrages zwischen allen Gesellschaftern erforderlich. Die Gesellschafterstellung richtet sich nach der Haftung. Diese kann unbeschränkt (Komplementärin oder Komplementär) oder auf eine bestimmte Summe beschränkt (Kommanditistin oder Kommanditist) sein. In der KG müssen mindestens ein Komplementärin oder ein Komplementär und eine Kommanditistin oder ein Kommanditist vorhanden sein.

Der Vertrag muss keine bestimmte Form haben.

 $\Box$  Handelsgewerbe oder reine Vermögensverwaltung

Wenn Sie ein Handelsgewerbe als KG betreiben, sind Sie verpflichtet sich in das Handelsregister eintragen zu lassen. Betreiben Sie nur eine reine vermögensverwaltende Tätigkeit oder ein Kleingewerbe, können Sie sich als KG eintragen lassen. Die Unterscheidung richtet sich nach der Art oder dem Umfang des Betriebes.

Anmeldung Das Handelsregistergericht wird nur aufgrund einer Anmeldung (Eintragungsantrag) tätig.

## **Erforderliche Unterlagen**

#### Anmeldung

- Die Anmeldung muss enthalten:
- Firma (Name des Unternehmens)
- Sitz: Berlin
- Geschäftsanschrift in Berlin
- Name, Vorname, Geburtsdatum, Wohnort aller Gesellschafterinnen und Gesellschafter
- Betrag der Kommanditeinlage
- Vertretungsregelungen der Komplementärinnen oder Komplementäre
- Unternehmensgegenstand (Betätigungsfeld des Unternehmens

#### $\Box$  Notariell beglaubigte Form

Die Unterschriften aller Gesellschafterinnen und Gesellschafter unter der Anmeldung müssen beglaubigt werden. Wenden Sie sich dazu an ein Notariat Ihrer Wahl.

Elektronische Übersendung der Anmeldung durch das Notariat

Das Handelsregister wird ausschließlich elektronisch geführt. Das elektronische Dokument (Anmeldung) wird durch das Notariat an das Registergericht übermittelt.

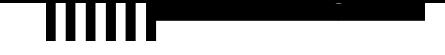

# **Gebühren**

Für die Ersteintragung einer KG mit bis zu 3 Gesellschafterinnen und Gesellschaftern entstehen Gebühren in Höhe von 100,00 Euro. Für jede weitere Gesellschafterin oder jeden weiteren Gesellschafter werden zusätzlich 40,00 Euro berechnet.

# **Rechtsgrundlagen**

- § 161 Handelsgesetzbuch (HGB) *http://www.gesetze-im-internet.de/hgb/\_\_161.html*
- § 162 HGB *http://www.gesetze-im-internet.de/hgb/\_\_162.html*
- § 106 HGB *[http://www.gesetze-im-internet.de/hgb/\\_\\_106.html](http://www.gesetze-im-internet.de/hgb/__161.html)*
- $\bullet$  § 12 HGB *[http://www.gesetze-im-internet.de/hgb/\\_\\_12.html](http://www.gesetze-im-internet.de/hgb/__162.html)*
- [§ 58 Gesetz über Kosten der freiwilligen Geric](http://www.gesetze-im-internet.de/hgb/__106.html)htsbarkeit für Gerichte und Notare

*http://www.gesetze-im-internet.de/gnotkg/\_\_58.html*

[Verordnung über Gebühren in Handels-, Part](http://www.gesetze-im-internet.de/hgb/__12.html)nerschafts- und Genossenschaftsregistersachen , Anlage zu § 1 Gebührenverzeichnis KV 1101 und KV 1102

*[http://www.gesetze-im-internet.de/hreggebv/anlage.h](http://www.gesetze-im-internet.de/gnotkg/__58.html)tml*

# **Zuständige Behörden**

Für [die Eintragung ist in Berlin ausschließlich das Amtsgerich](http://www.gesetze-im-internet.de/hreggebv/anlage.html)t Charlottenburg zuständig.

PDF-Dokument erzeugt am 18.09.2019